# **Regular Expressions**

Bugsquashing Seminar Jens Petersen Medical Image Computing (E132)

> **GERMAN CENTER HE HELMHOLTZ ASSOCIATION**

50 Years - Research for A Life Without Cancer

 $\bullet$  $\bullet$ 

 $\bullet$ 

# **Welcome to the DKFZ!**

15/20

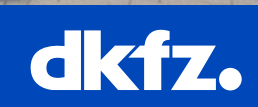

 $\bullet$   $\bullet$ 

**GERMAN<br>CANCER RESEARCH CENTER<br>IN THE HELMHOLTZ ASSOCIATION** 

50 Years - Research for A Life Without Cancer

# **Regular Expressions (RegExp, Regex)**

Used to define string patterns for pattern matching

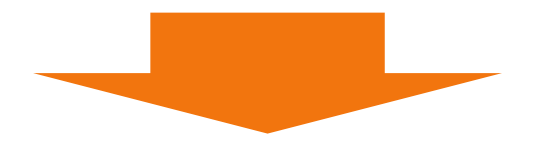

1. Find occurrences of pattern in string (and replace, split, …)

2. Check whether string matches pattern

Sidenote: Regular Expressions form regular languages. RegExp/Regex more expressive, but not regular.

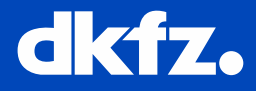

2/4/2016 | Jens Petersen | MIC

• • • • ● ● ● ● 50 Years - Research for a Life Without Cancer

# **C++ Implementations**

1. std::regex  $C++11$ ,  $GNU \ge 4.9$ 

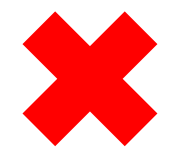

- 2. boost::regex Additional dependency
- 3. QRegExp/QRegularExpression QRegularExpression since Qt 5.0 **?**

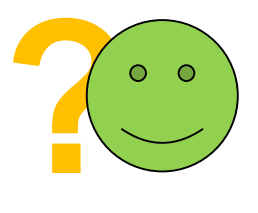

## Usually compiled at runtime

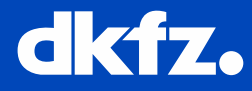

• 50 Years - Research for a Life Without Cancer  $\begin{array}{ccccccccccccccccc} \bullet & \bullet & \bullet & \bullet & \bullet & \bullet & \bullet & \bullet & \bullet \end{array}$ 

**How to define patterns**

Define patterns using strings: *"^(Hi|Hello|Dear)\s\w+,"*

Literals: *"Hello" → "Hello"*

Quantifiers: *"()?"* → zero or one times *"()\*"* → any number of times *"()+"* → one or more times  $\sqrt{\frac{n}{n}}$   $\rightarrow$  between n and m times *"ab\*" → "a", "ab", "abb", "abbb",* …

2/4/2016 | Jens Petersen | MIC

 $\cdots$   $\cdots$   $\cdots$   $\bullet$   $\bullet$   $\bullet$   $\bullet$   $\bullet$   $\bullet$  so Years – Research for a Life Without Cancer

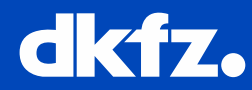

## **Ranges and grouping**

Specify range or set with brackets: *"[abc]" → "a", "b", "c" "[a-zA-Z0-9]"* → one alphanumeric character *"[-a-c]" → "-", "a", "b", "c" "[^abc]"* → any character except *"a", "b"* or *"c"*

Define subpatterns using parentheses: *"(ab)\*" → "", "ab", "abab",* … *"(Hi|Hello|Dear)" → "Hi", "Hello", "Dear"*

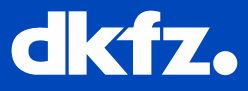

2/4/2016 | Jens Petersen | MIC

 $\cdots$   $\cdots$   $\cdots$   $\bullet$   $\bullet$   $\bullet$   $\bullet$   $\bullet$   $\bullet$  so Years – Research for a Life Without Cancer

#### **Metacharacters (selection)**

*"^"* → beginning of line (or string) *"\$"* → end of line (or string) *"\A", "\Z"* → beginning, end of string

*"\d" / "\D"* → digit / non-digit character  $\mathcal{W}''$  / " $\mathcal{W}'' \rightarrow$  word (alphanumeric) / non-word character

*"\s" / "\S"* → whitespace / non-whitespace character  $\sqrt{\mathbf{r}'}, \sqrt{\mathbf{r}''} \rightarrow$  tab, newline character ".", " $\lambda$ "  $\rightarrow$  any character, dot

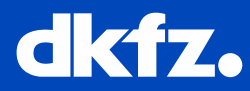

# **Example: DICOM UIDs**

**Format** 

Any positive number of non-negative integers, separated by dots.

Maximum length of 64 characters including dots

(not always enforced)

Non-zero integers must not contain leading zeros

1.2.3.4.5 123.0.45 123.04.5 12.a.4.5,6

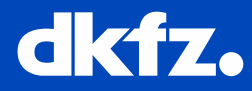

## **Example: DICOM UIDs**

```
#include <QtGlobal>
#if QT VERSION >= 0x050000#include <QRegularExpression>
#else
 #include <QRegExp>
#endif
```

```
bool QmitkDicomBulkRetrieveWidget::IsValidDicomUID(const QString& uid)
{
#if QT VERSION >= 0x050000QReqularExpression uidPattern("\\A([1-9][0-9]*|0)(\\.([1-9][0-9]*|0))*\\z");
  return uidPattern.match(uid).hasMatch();
#else
  QRegExp uidPattern("([1-9][0-9]*|0)(\\.([1-9][0-9]*|0))*");
  return uidPattern.exactMatch(uid);
#endif
}
```
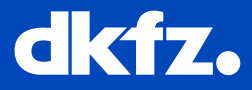

### **More advanced functionality**

Independent subexpressions **Backreferences** Recursive patterns Conditional matching Look-ahead and look-behind assertions

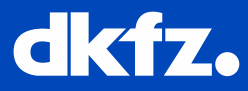

2/4/2016 | Jens Petersen | MIC

…

 $\cdots$   $\cdots$   $\cdots$   $\bullet$   $\bullet$   $\bullet$   $\bullet$   $\bullet$   $\bullet$  so Years – Research for a Life Without Cancer

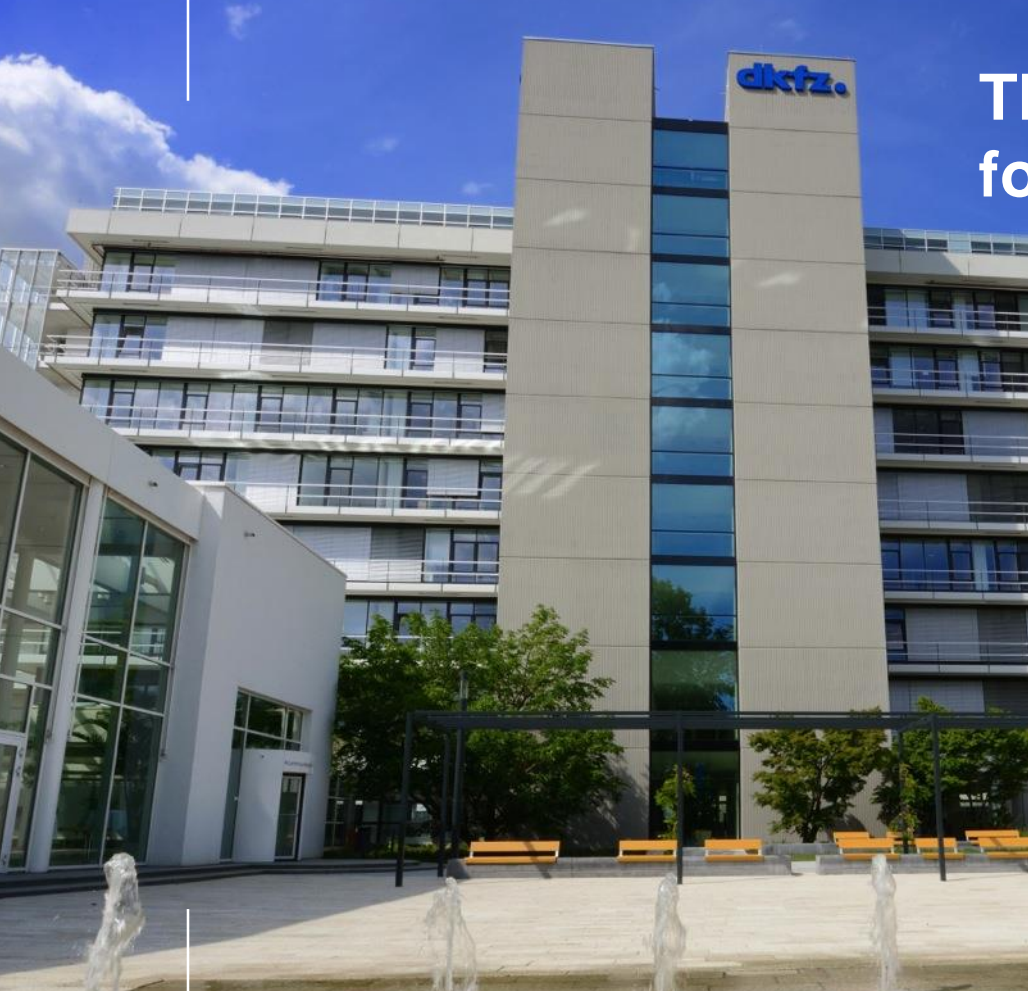

# **Thank you for your attention!**

# **Further information on www.dkfz.de**

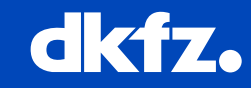

 $\bullet$   $\bullet$ 

**GERMAN<br>CANCER RESEARCH CENTER<br>IN THE HELMHOLTZ ASSOCIATION** 

50 Years - Research for A Life Without Cancer

 $\bullet$